## J2ME

## https://www.100test.com/kao\_ti2020/264/2021\_2022\_\_E8\_A7\_A3\_ E5\_86\_B3\_E5\_9C\_A8J\_c104\_264321.htm

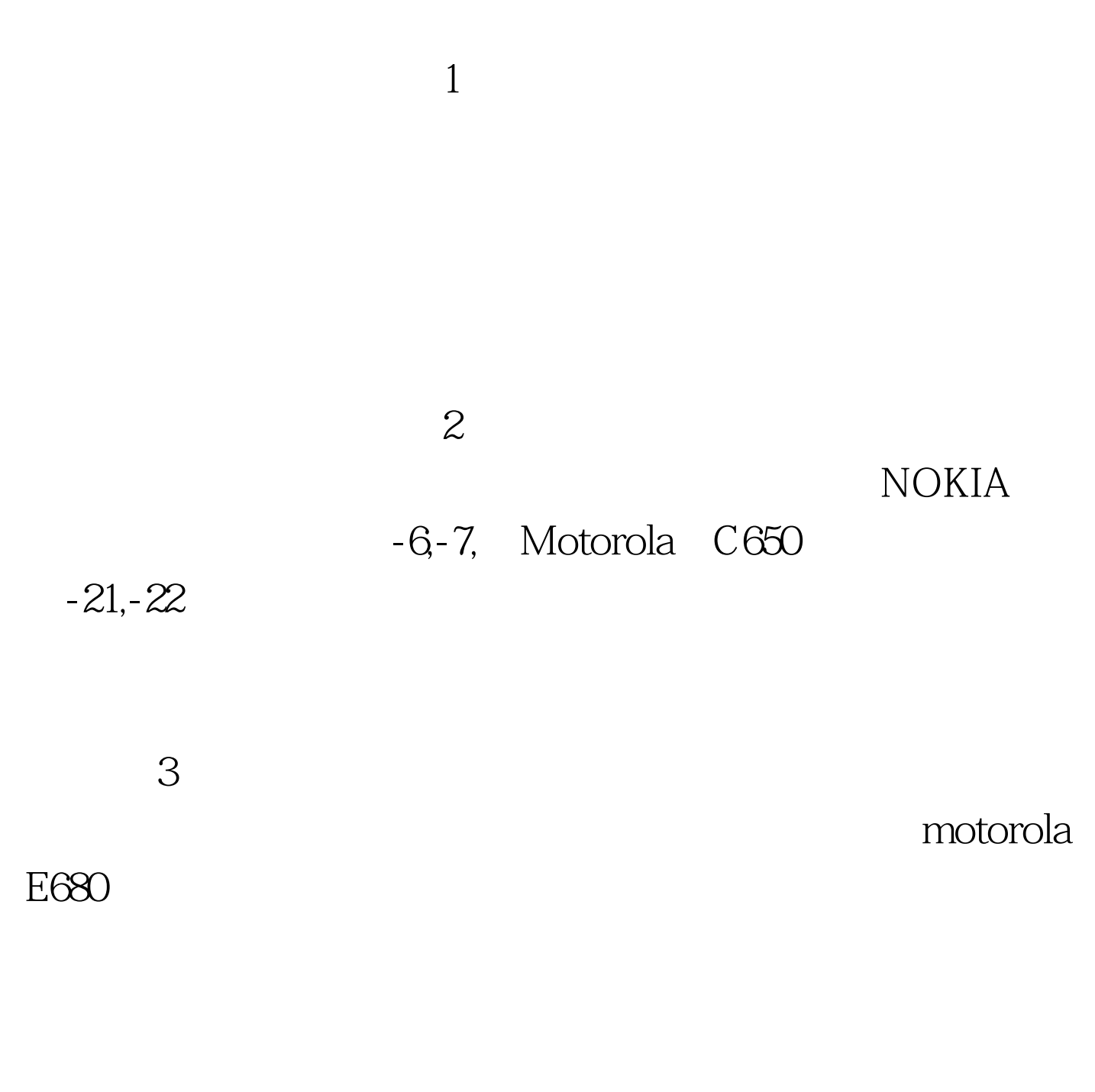

## NULL 4

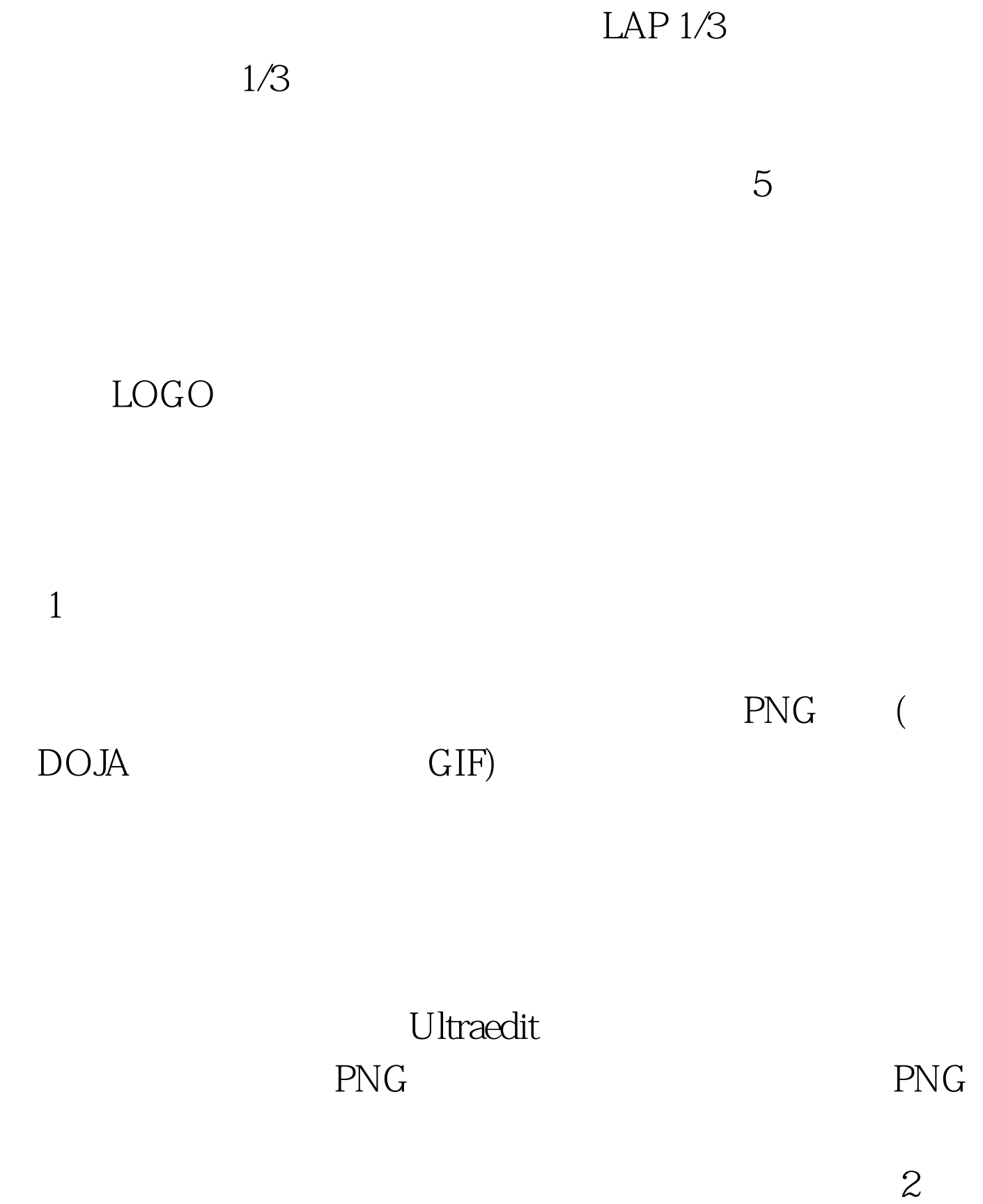

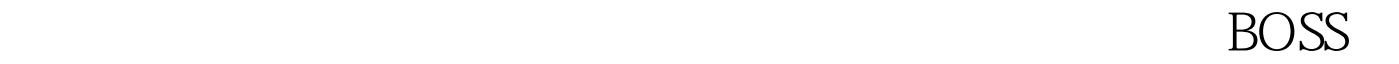

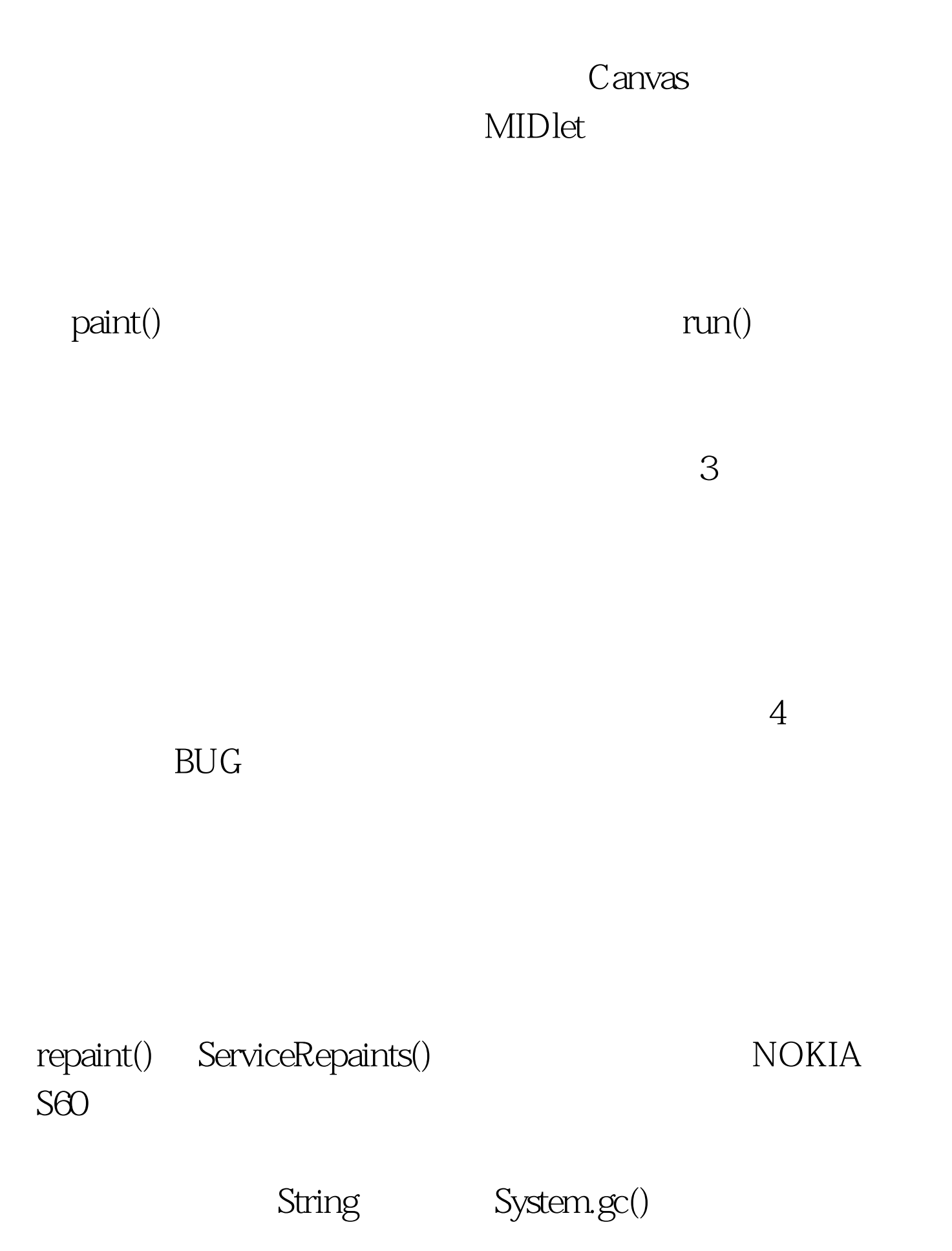

## 用的对象设置为NULL。这些网上都有相关的讨论。以及static

 $\times$   $\times$   $\times$  2

Graphics.drawString()  $\mathrm{N}$ 

String

 $100Test$ 

www.100test.com